# Using stellar streams to probe the galactic potential

#### By: Adam Bowden

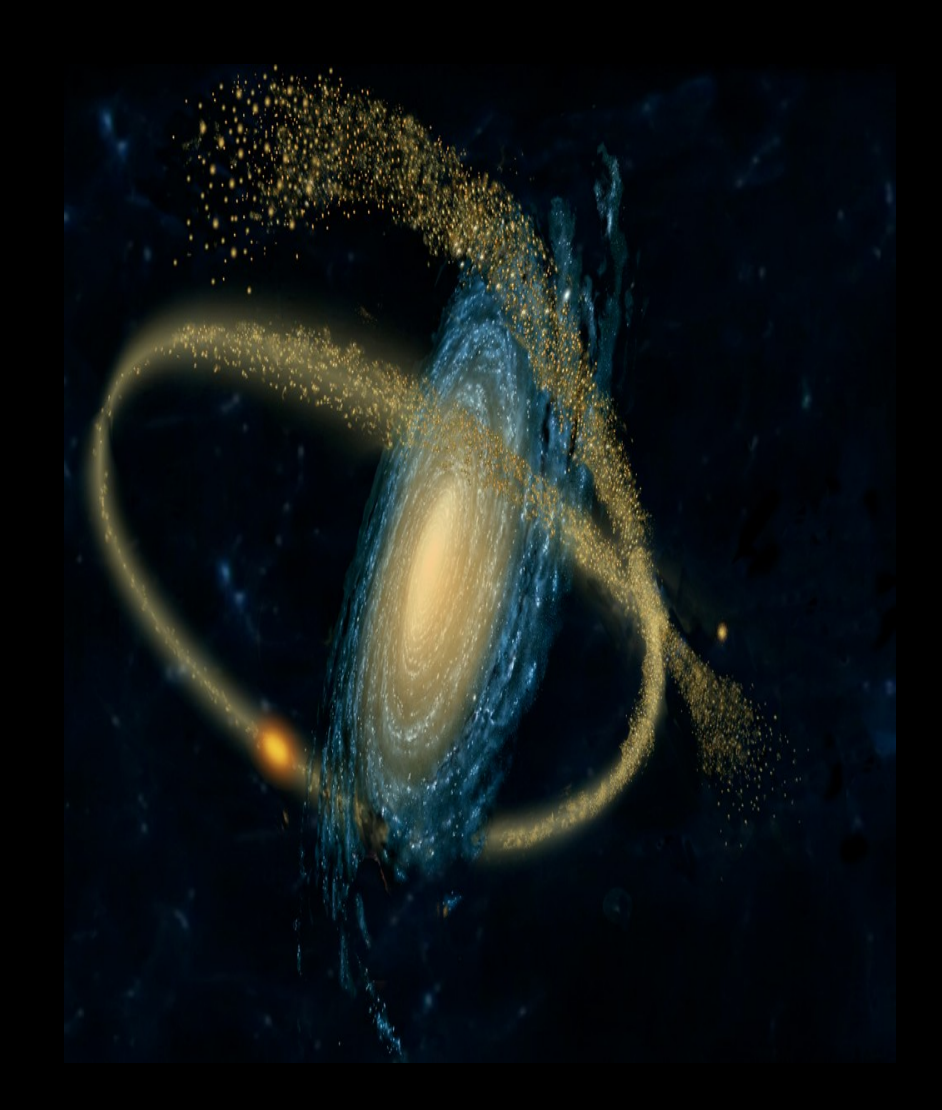

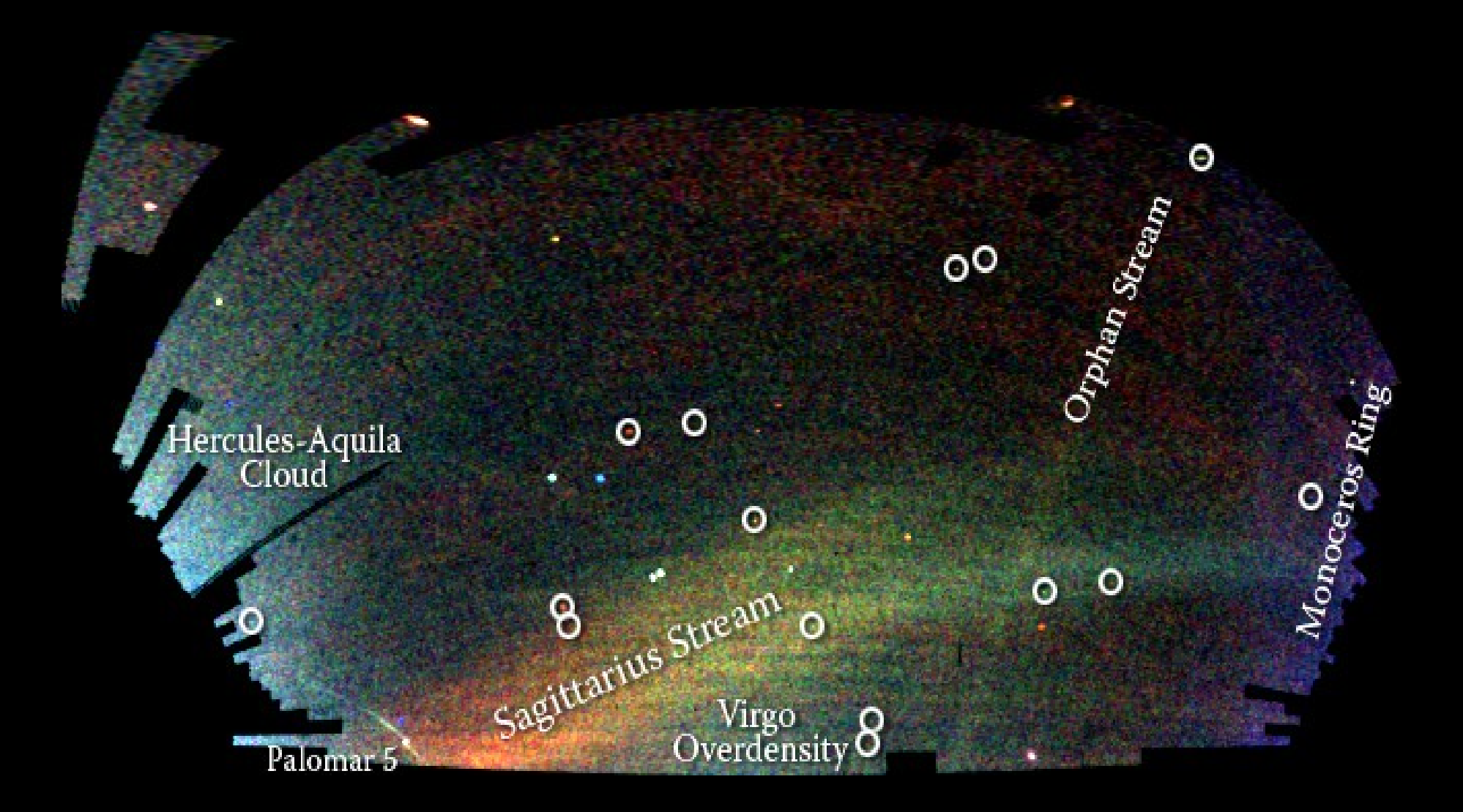

The "Field of Streams" from SDSS data Image: Belokurov+06

## Streams 101

- Stars are stripped from dwarf galaxies or globular clusters by tidal forces.
- Test particles can most easily escape through two Lagrange points, which define a constantly changing tidal radius.

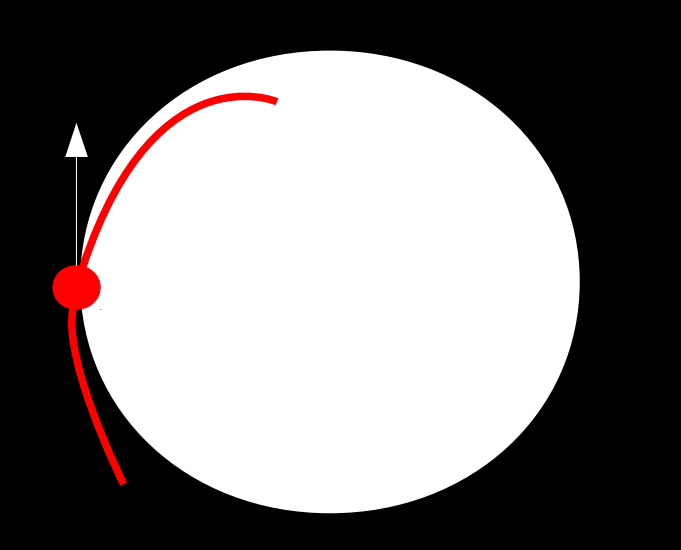

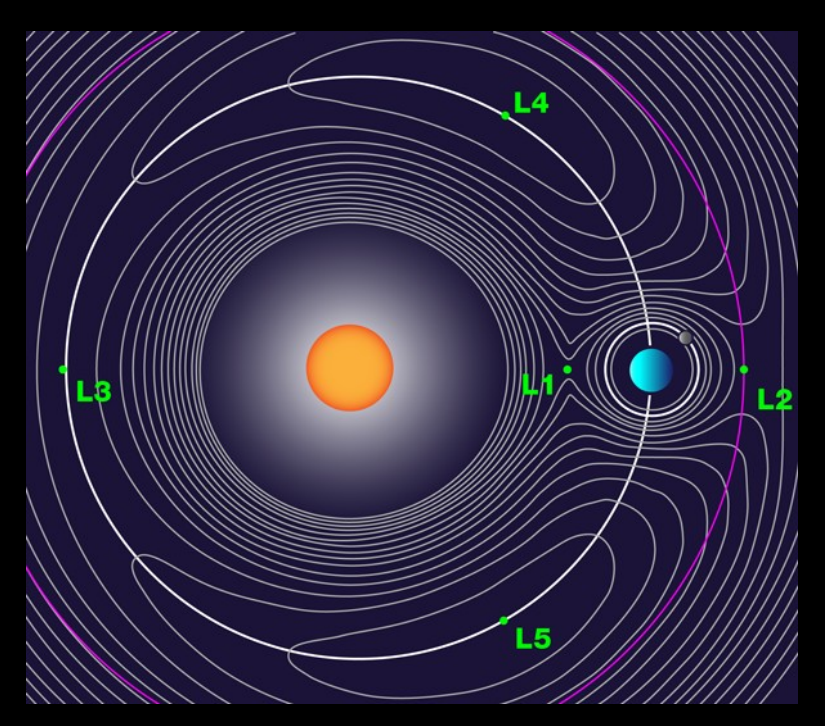

- Outer L-point Higher E, longer P – trailing stream.
- Inner L-point Lower E, shorter  $P -$  leading stream.

## Modelling Streams

- We aim to learn about the halo potential in which the streams form.
- We can extract properties such as mass, flattening and maybe even substructure.

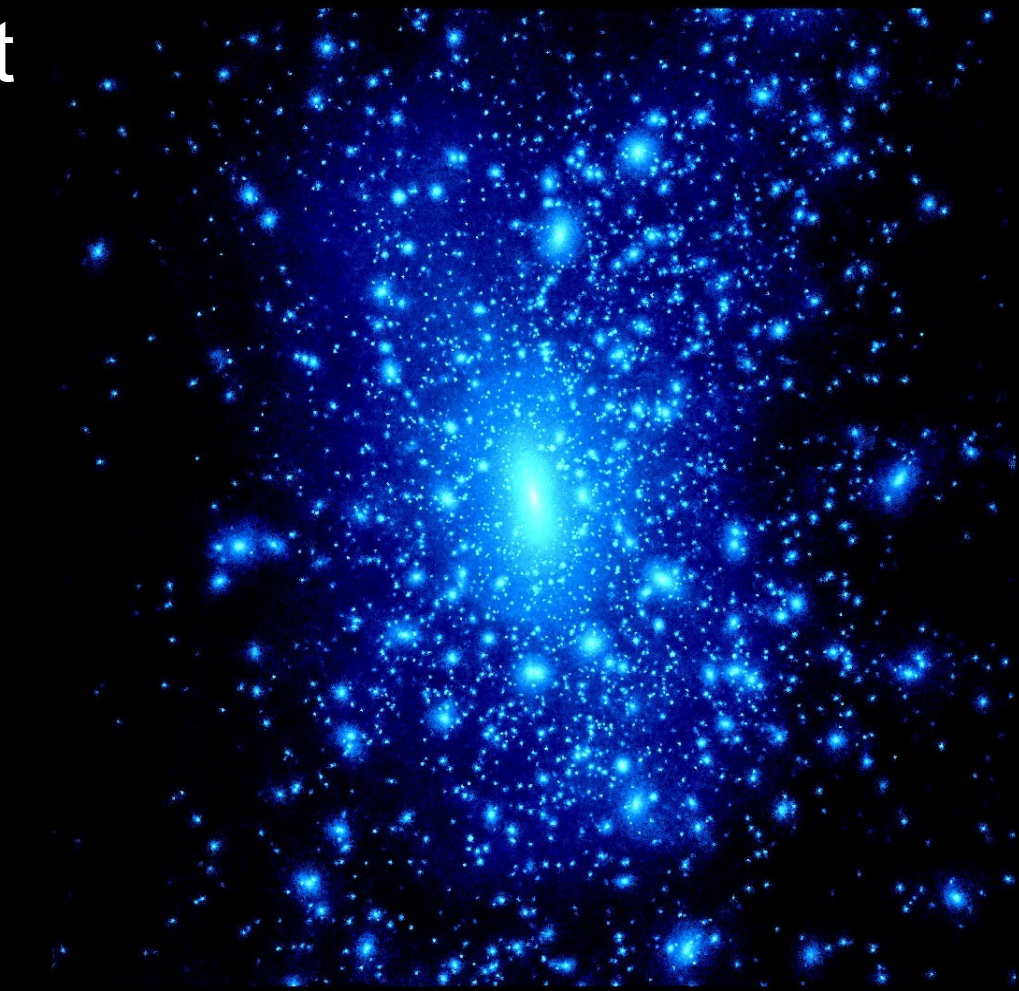

# Orbit modelling

- To first order, streams look like orbits and can be fit as such.
- With this assumption, potential properties can be constrained simply.
- Alas, it's not quite that simple.

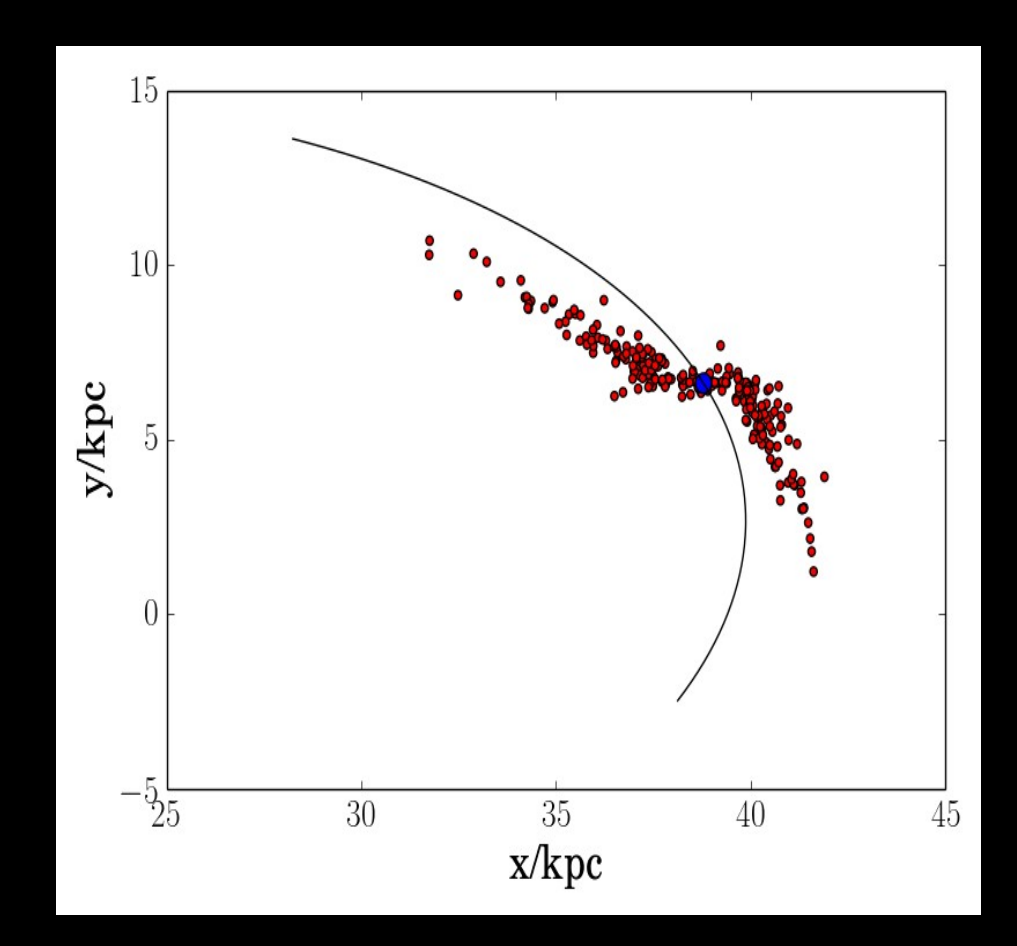

# N-body simulations

- N-body codes allow us to fully model a disrupting cluster.
- Good for providing insight into the disruption process.
- Too computationally intensive for parameter exploration. Movie: Gibbons

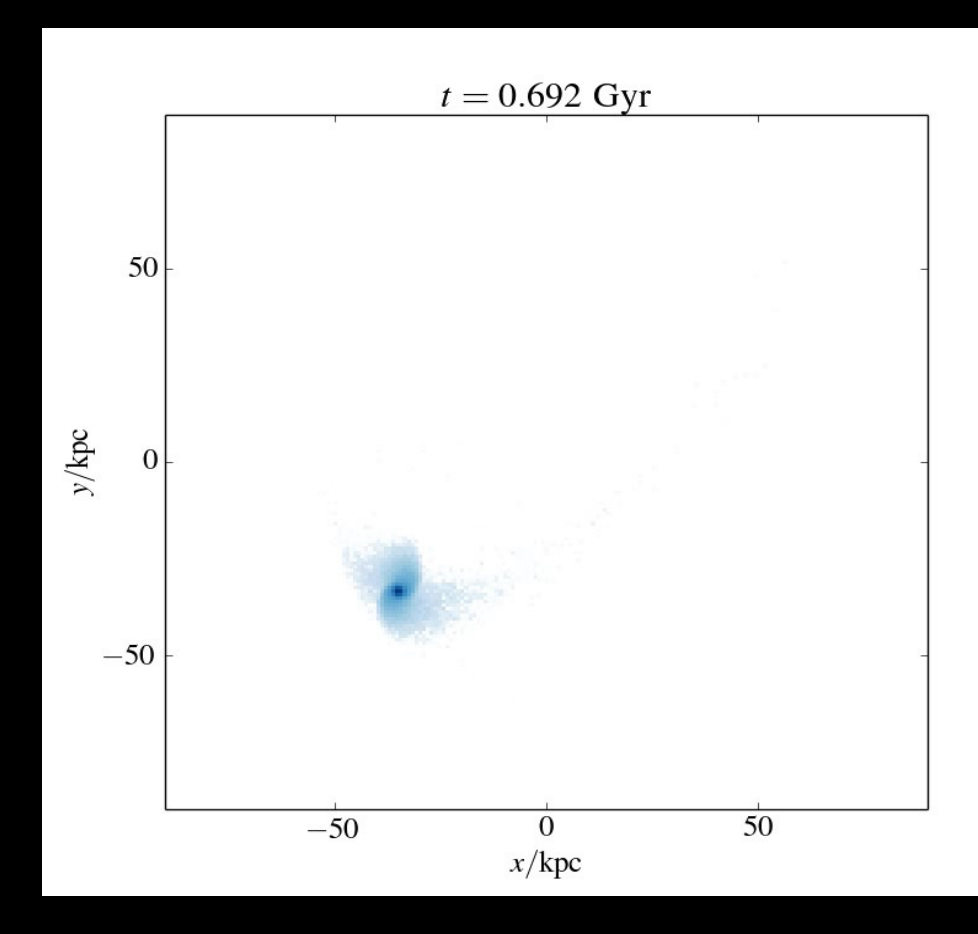

### A better method

- We can generate stars at Lagrange points as the progenitor orbits (see Varghese 2011, Kuepper 2012).
- These stars, given appropriate initial conditions, then orbit in the combined potential of host and progenitor.

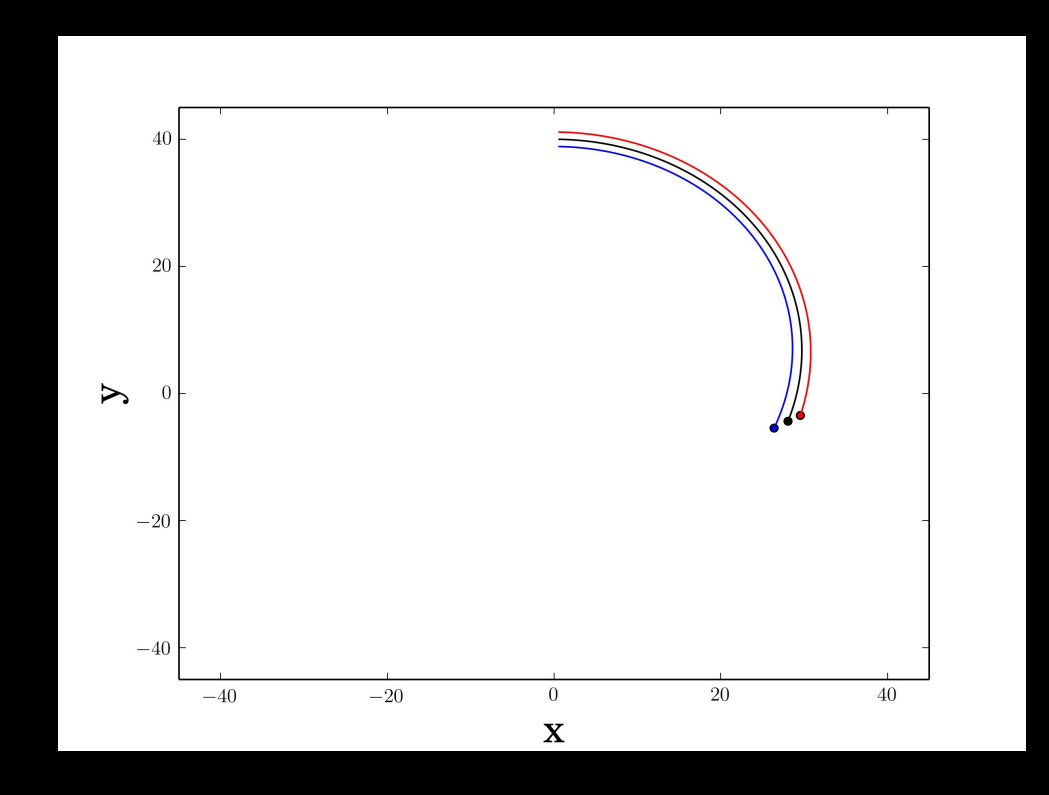

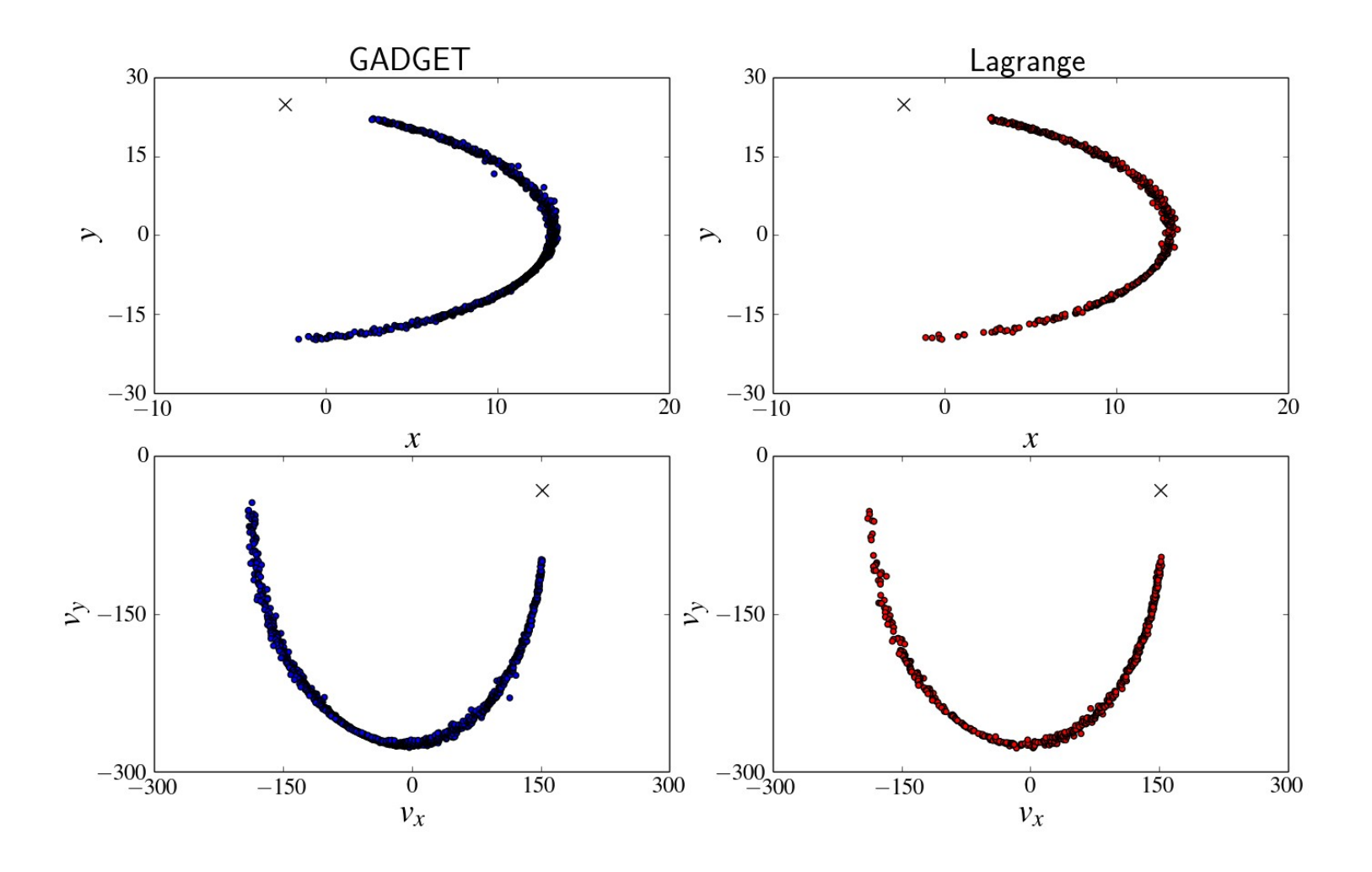

Comparison of streams produces using N-body simulations and Lagrange point stripping

#### How to strip

• Tidal radius is defined as

$$
r_t = \left(\frac{GM_{sat}}{\Omega^2 - \frac{d^2\Phi}{dr^2}}\right)^{\frac{1}{3}}
$$

- This is fine for spherical potentials for mildly aspherical potentials we approximate as spherical.
- We strip stars at 1.2 times the tidal radius, to ensure the majority escape.

### How to strip

- $\cdot$  Base velocity is determined by the satellite  $$ we match radial velocities.
- Tangential velocity we could match to either the satellite velocity **or** satellite angular velocity.
- Kuepper (2012) found heuristically that somewhere between these two values is best.
- Scatter representing satellite velocity dispersion is also added.

# When to strip

- Disruption is complicated.
- Tidal radius shrinks and grows as the progenitor orbits – excess stars are lost near pericentre.
- This affects density along the stream.
- Density is also affected by epicyclic motions and dark matter substructure.
- We fit the stream's mean track, not the density, letting us strip uniformly in time.

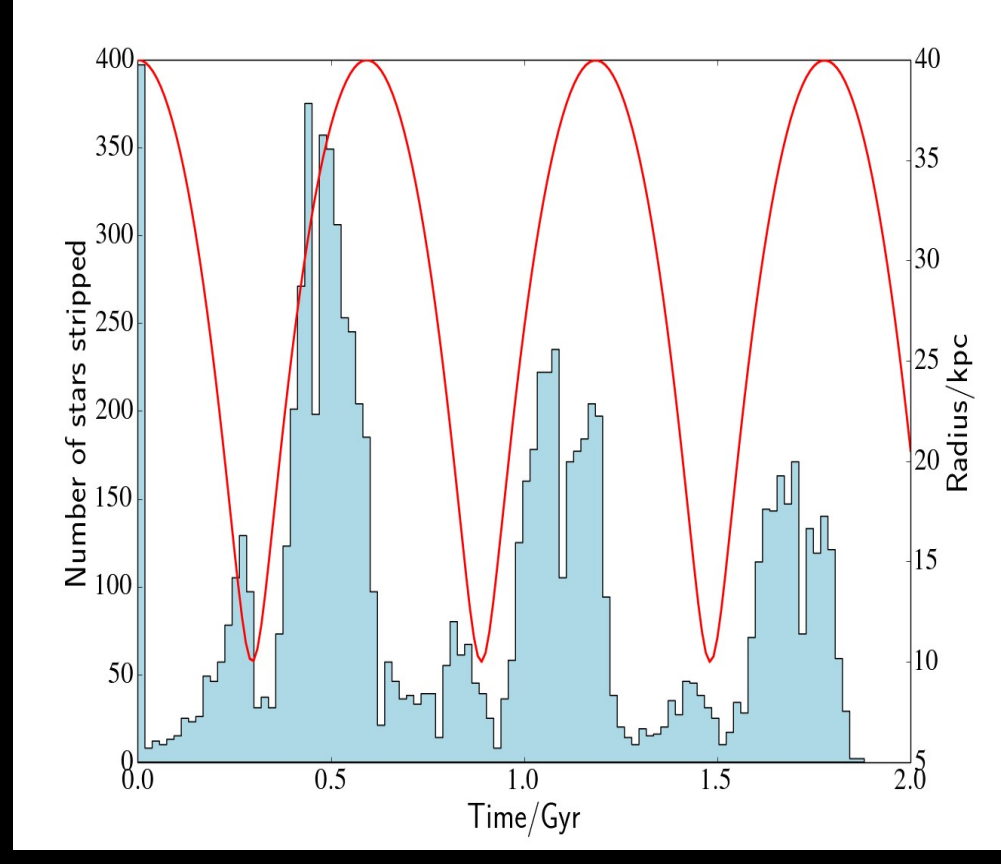

## Comparing Streams

- Having made a stream, we need a way of assessing the fit.
- After converting to observable co-ordinates, we make some cuts.
- Stars which return to within 0.8 tidal radii are removed.
- The outlying 2% of stars at either end are also cut.
- If the stream does not cover the range of the data, we can discard it.

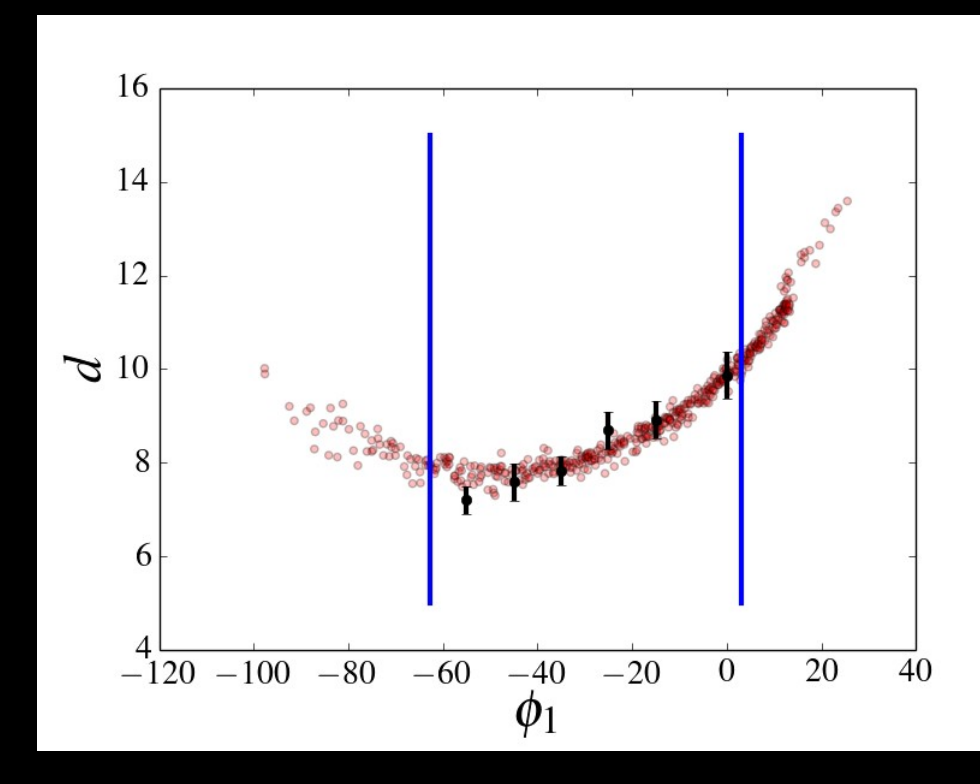

### Finding the stream track

- We need to fit a line through a set of points.
- We bin stars to minimize variation.
- Bins must have at least 10 stars, and cover at least 0.1 radians.
- We fit in co-ordinates that trace the stream data, to reduce curvature.

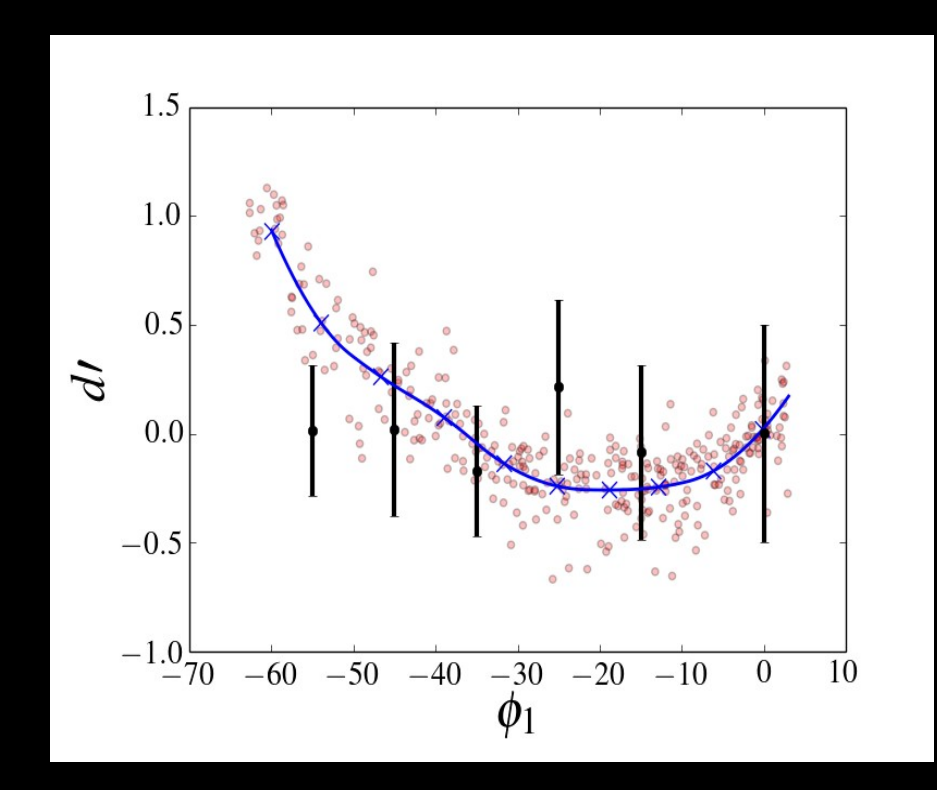

### The likelihood value

- Where the spline passes the observations gives us a chi-squared value for the fit.
- Our likelihood function for the stream is therefore

$$
\ln \mathcal{L} = -\chi^2 = -\sum_{i} \frac{(x_{model,i} - x_{data,i})^2}{2\sigma_i^2}
$$

#### Parameter exploration: MCMC

- One method of exploring a parameter space is using Markov chain Monte Carlo (MCMC) methods.
- We use the open source *emcee* code (Foreman-Mackey 2013).

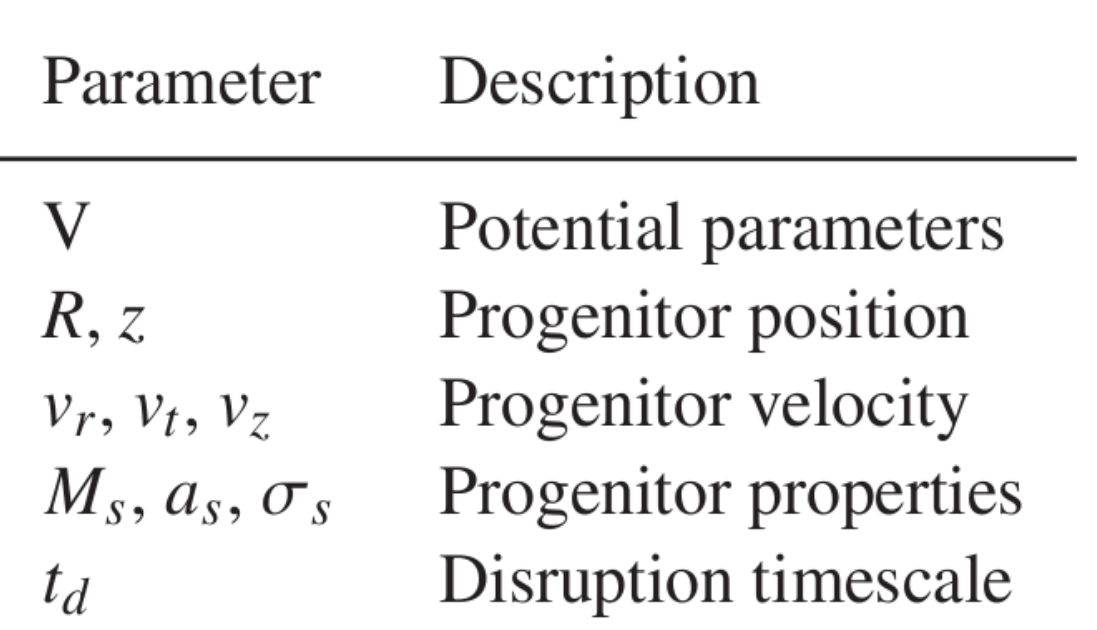

#### Example fit – Making a stream

- We disrupted a 250,000 solar mass Plummer sphere with an 8 pc scale radius for 6.5 Gyr using GADGET.
- The host potential was

$$
\Phi(R, z) = \frac{v_0^2}{2} \ln(R^2 + \frac{z^2}{q^2}),
$$

with circular speed 220 km/s and flattening 0.9.

• We took fake observations of this stream and fit them using our method.

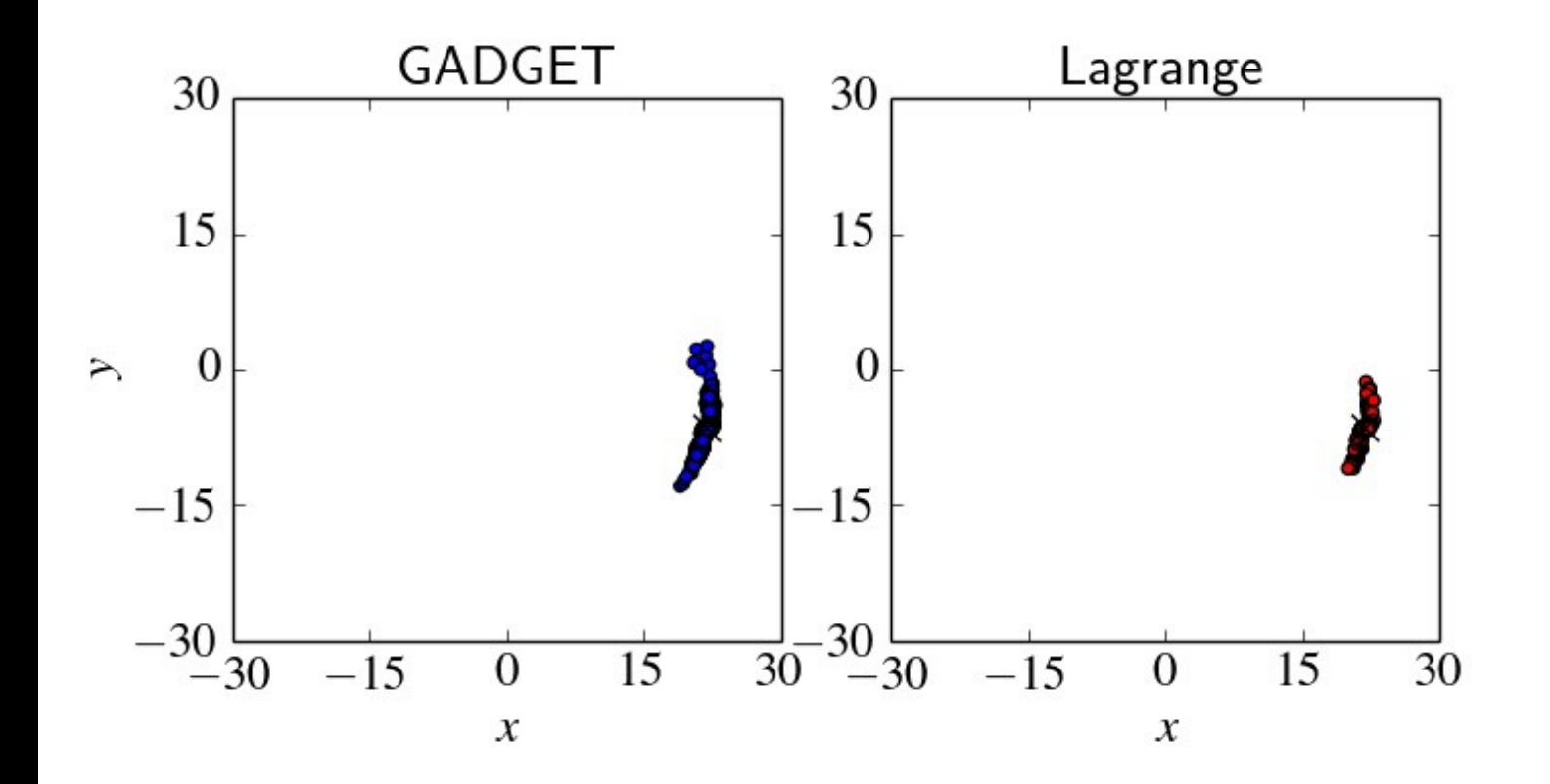

### Example fit - Results

• We recover the correct normalization and flattening to within 1σ.

$$
v_0 = 218.0^{+2.1}_{-1.6}; q = 0.921^{+0.017}_{-0.024}
$$

• Orbit fitting does not.

$$
v_0 = 223.1^{+2.3}_{-2.6}; q = 0.943^{+0.012}_{-0.018}
$$

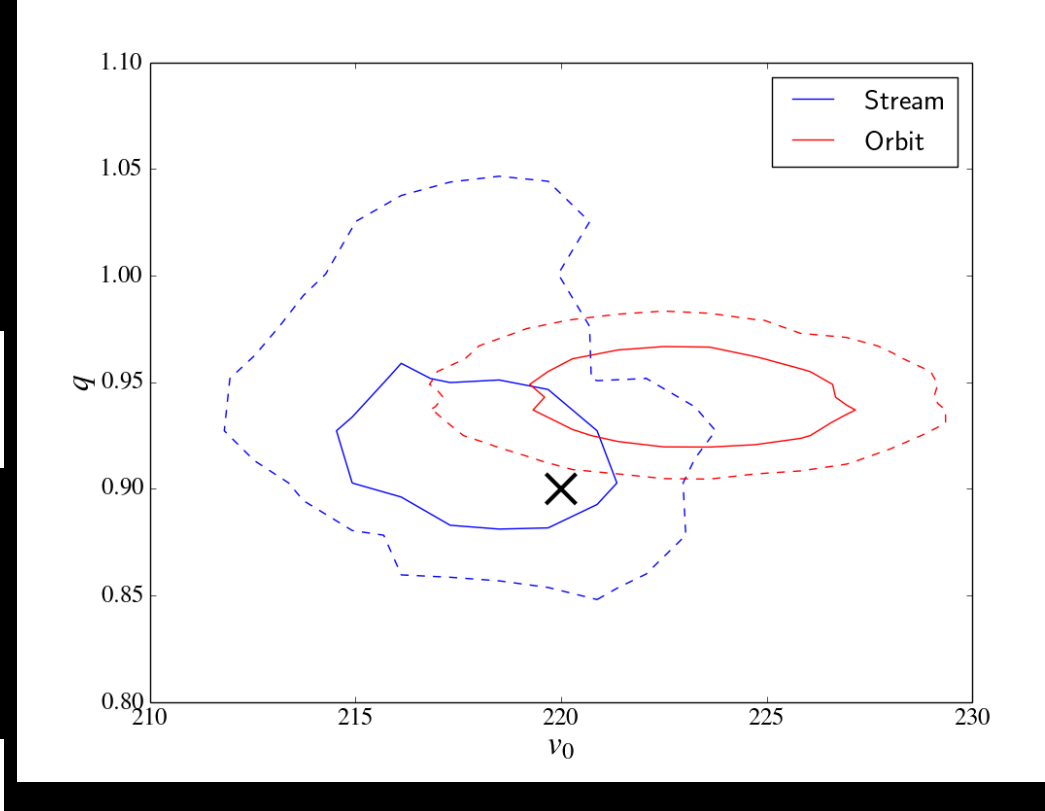

# GD-1

- GD-1 is a dynamically cold tidal stream.
- $\cdot$  It spans  $\sim$ 60 $\circ$  on the sky at roughly 14 kpc from the galactic centre.
- It covers a small range of galactocentric distances

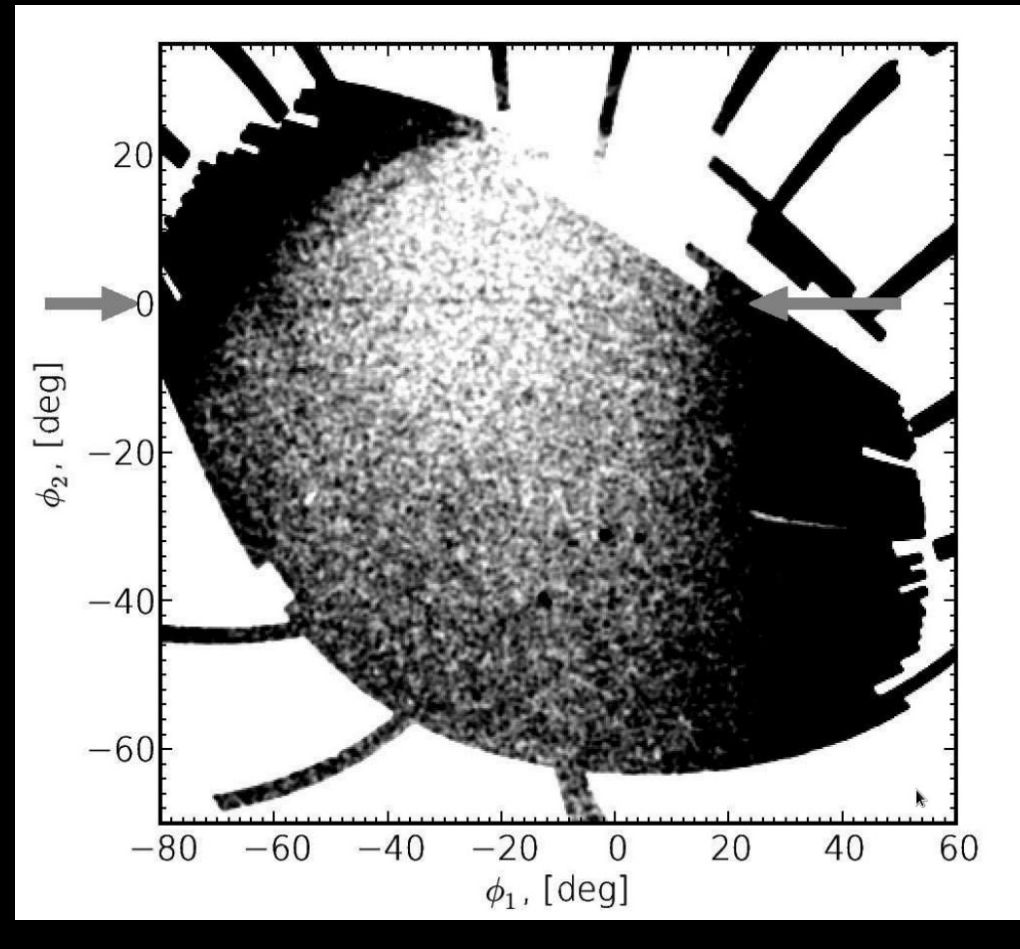

Image: Koposov, Rix & Hogg (2010)

# Our fitting

- Our data is 6-d.
- 5 dimensions come from SDSS photometry.
- Radial velocities combine SDSS and Calar Alto data.
- We don't know if the stream is leading or trailing, so we fit each separately.

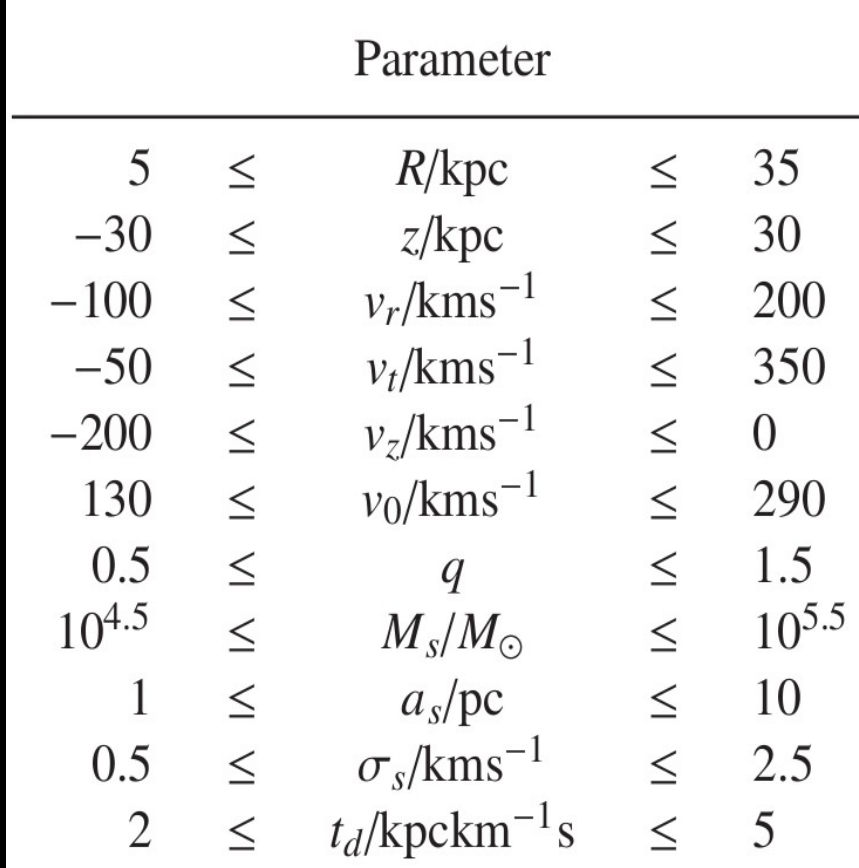

#### GD-1: results

#### • Trailing stream

 $v_0 = 247.1^{+14.9}_{-12.3}$ ;  $q = 0.850^{+0.036}_{-0.066}$ 

• Leading stream

 $v_0 = 226.9^{+16.0}_{-15.6}; q = 0.897^{+0.047}_{-0.090}$ 

● Orbit

$$
v_0 = 225.5^{+18.3}_{-17.3}; q = 0.873^{+0.029}_{-0.083}
$$

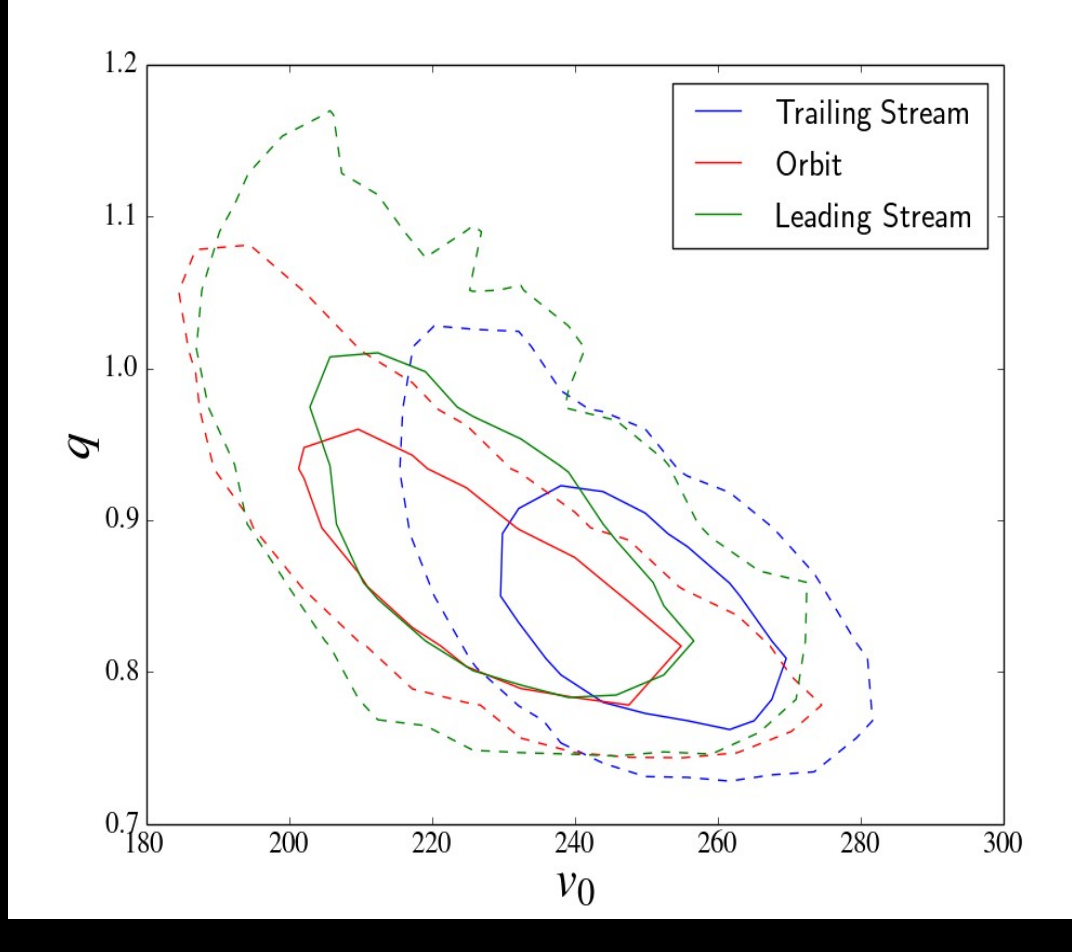

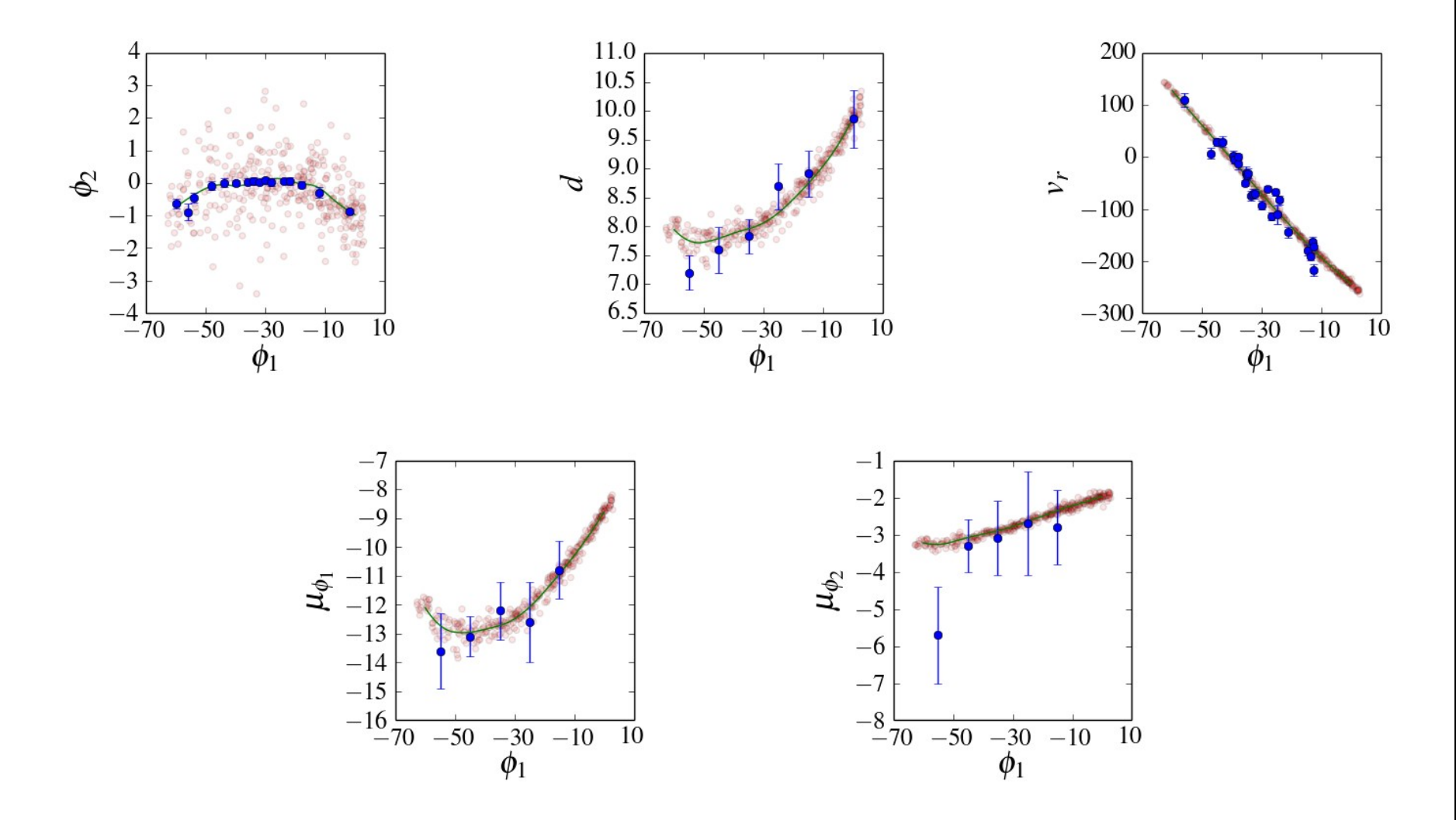

An example fit of GD-1 as a leading stream.

#### **Caveats**

- The form of the galactic potential is unknown our form is likely fine for GD-1, but not other streams.
- We only constrain a small region of space.
- Presently, we assume the LSR is given by our model; perhaps an independent prior is better.
- Stripping is not uniform in time, so we cannot use any density information.
- Various properties (of satellite and host) may be time varying.

### The future

- The next step is to fit other (and multiple) streams, providing constraints at various radii.
- Future datasets (e.g. GAIA) will provide even more information.

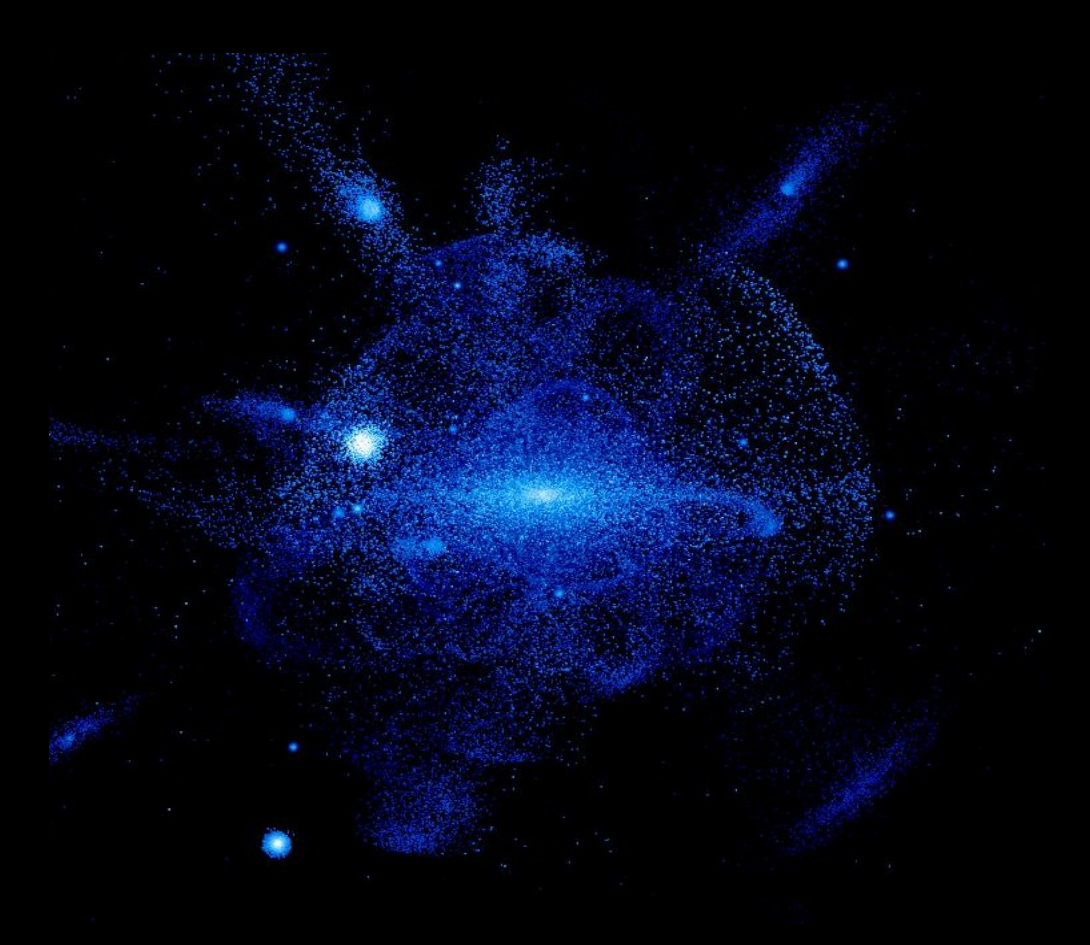

Image: Bullock & Johnston (2005)

### **Conclusions**

- Tidal streams provide an excellent method of probing the galactic halo.
- The Lagrange point stripping method lets us model streams quickly and effectively.
- Results for GD-1 are consistent with but different to orbit modelling.
- GD-1 favours flattened haloes, without ruling out spherical models.